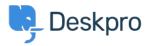

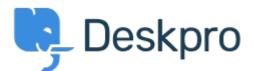

## <u>Help Center > Community > Bug Report > while using macros.</u>

while using macros. Finished

- michael Offenbecher
- Forum name: #Bug Report

While creating macros within the agent interface it seem that add ticket reply is not working as intended. I dont get any error it just does not add the reply to the ticket.

Comment (1)

## **Chris Padfield**

12 ár síðan This bug has been fixed in the next build.